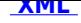

## **Informacja o wynikach naboru na stanowisko [wy](http://bip.umkrosno.pl/?c=mdTresc-cmPokazTresc-208-17628&printXML=true)chowawcy w placówce wsparcia dziennego działającej na terenie Gminy Krosno w ramach** utrzymania trwałości projektu pn. "Zwiększenie **dostępu do Internetu szansą wszechstronnego rozwoju mieszkańców miasta Krosna"**

MOPR. 1162-1/1/17

Krosno, dnia 28 kwiecień 2017 r.

 **Informacja o wynikach naboru na stanowisko wychowawcy w placówce wsparcia dziennego działającej na terenie Gminy Krosno w ramach utrzymania trwałości projektu pn. "Zwiększenie dostępu do Internetu szansą wszechstronnego rozwoju mieszkańców miasta Krosna"**

Miejski Ośrodek Pomocy Rodzinie w Krośnie informuje, że w wyniku przeprowadzonego naboru na stanowisko wychowawcy w placówce wsparcia dziennego mieszczącej się w Osiedlowym Domu Ludowym, 38-400 Krosno, Turaszówka, ul. J. Pawła II 33 - została wybrana i będzie zatrudniona Pani Aleksandra Orlik.

Uzasadnienie wyboru:

Kandydatka spełniła wszystkie niezbędne wymagania określone w ogłoszeniu o naborze na stanowisko wychowawcy w placówce wsparcia dziennego. Osoba została wysoko oceniona w ramach przeprowadzonego procesu naboru, który obejmował analizę dokumentów, rozmowę kwalifikacyjną. Wymieniona wyżej osoba posiada należyte wykształcenie. Zdaniem Komisji Rekrutacyjnej kandydatka jest należycie przygotowana do realizacji zadań przewidzianego na stanowisku wychowawcy placówki wsparcia dziennego.

## **Podmiot publikujący** Urząd Miasta Krosna

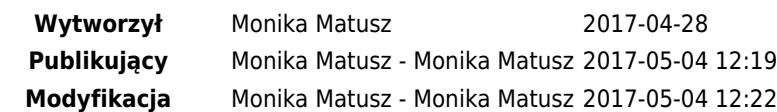